NOM : Prénom : Classe : Première S

**:: La tectonique des plaques : l'histoire d'un modèle ::**

## **6 - Le renforcement du modèle par son efficacité prédictive**

La couche superficielle de matière du globe terrestre est découpée en plusieurs plaques lithosphériques mobiles.

Cette mobilité de la lithosphère a pu être démontrée grâce à des données paléomagnétiques, ainsi qu'à partir de l'orientation et des âges des alignements volcaniques intraplaques (« points chauds »).

## **Problème à résoudre : Comment démontrer la mobilité lithosphérique à partir de la technique du GPS ?**

**Capacités et attitudes (**Bulletin officiel spécial n° 9 du 30 septembre 2010)

- Comprendre le principe du GPS.
- Saisir et exploiter des données sur des logiciels.

**Travail à réaliser** (Compte-rendu à rédiger sur une copie double)

- 1. A l'aide des documents 1 et 2 page 120, expliquer en quoi le principe du GPS peut permettre de mettre en évidence la mobilité des plaques lithosphériques.
- 2. Le déplacement en longitude et en latitude des repères géodésiques EISL et PAMA situés dans l'océan pacifique, l'un sur l'île de Pepetee et l'autre sur l'île de Pâques a été mesuré sur une période de 10 ans. On se propose de déterminer la direction et la vitesse de déplacement des plaques lithosphériques sur lesquelles se trouvent ces repères.

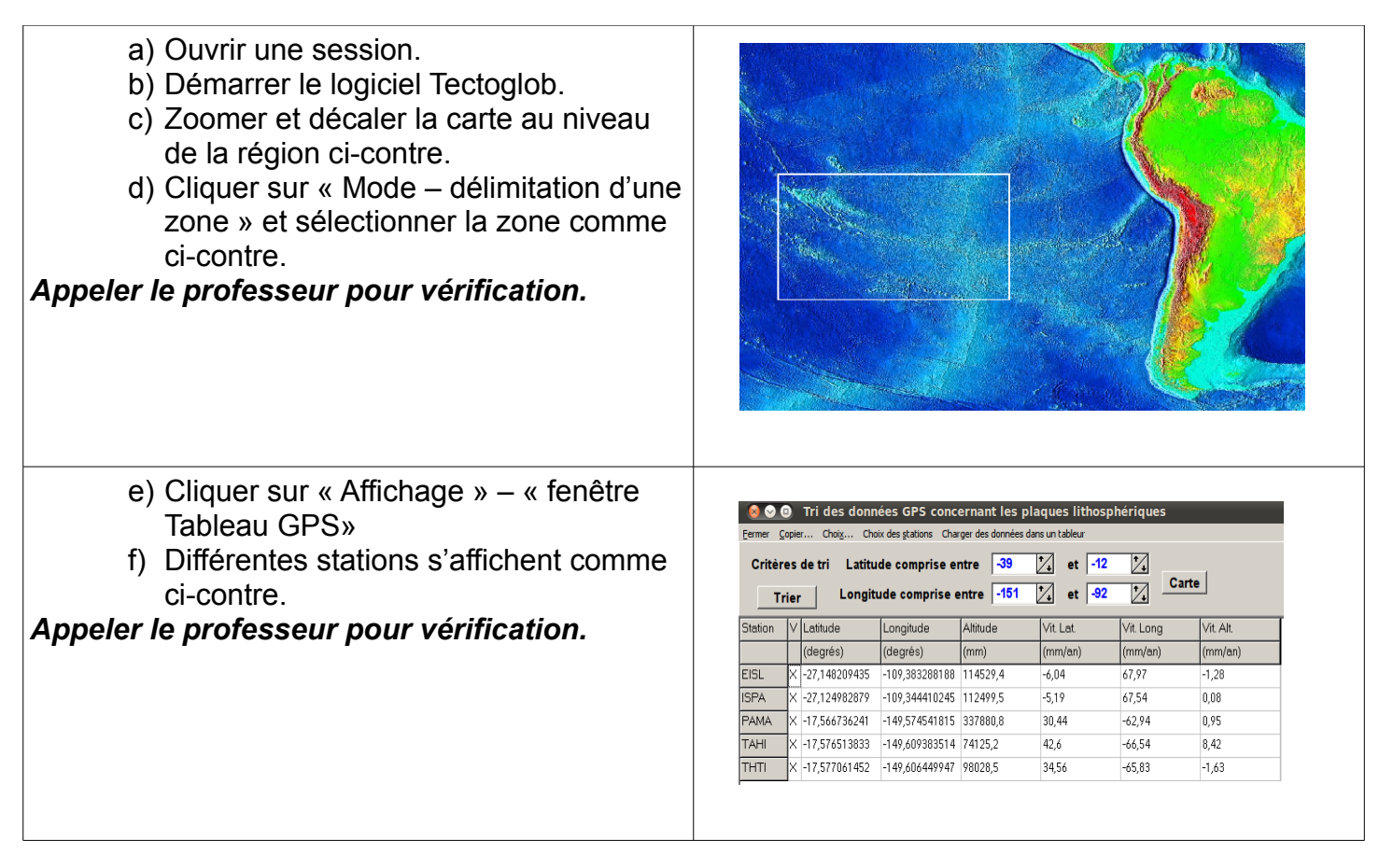

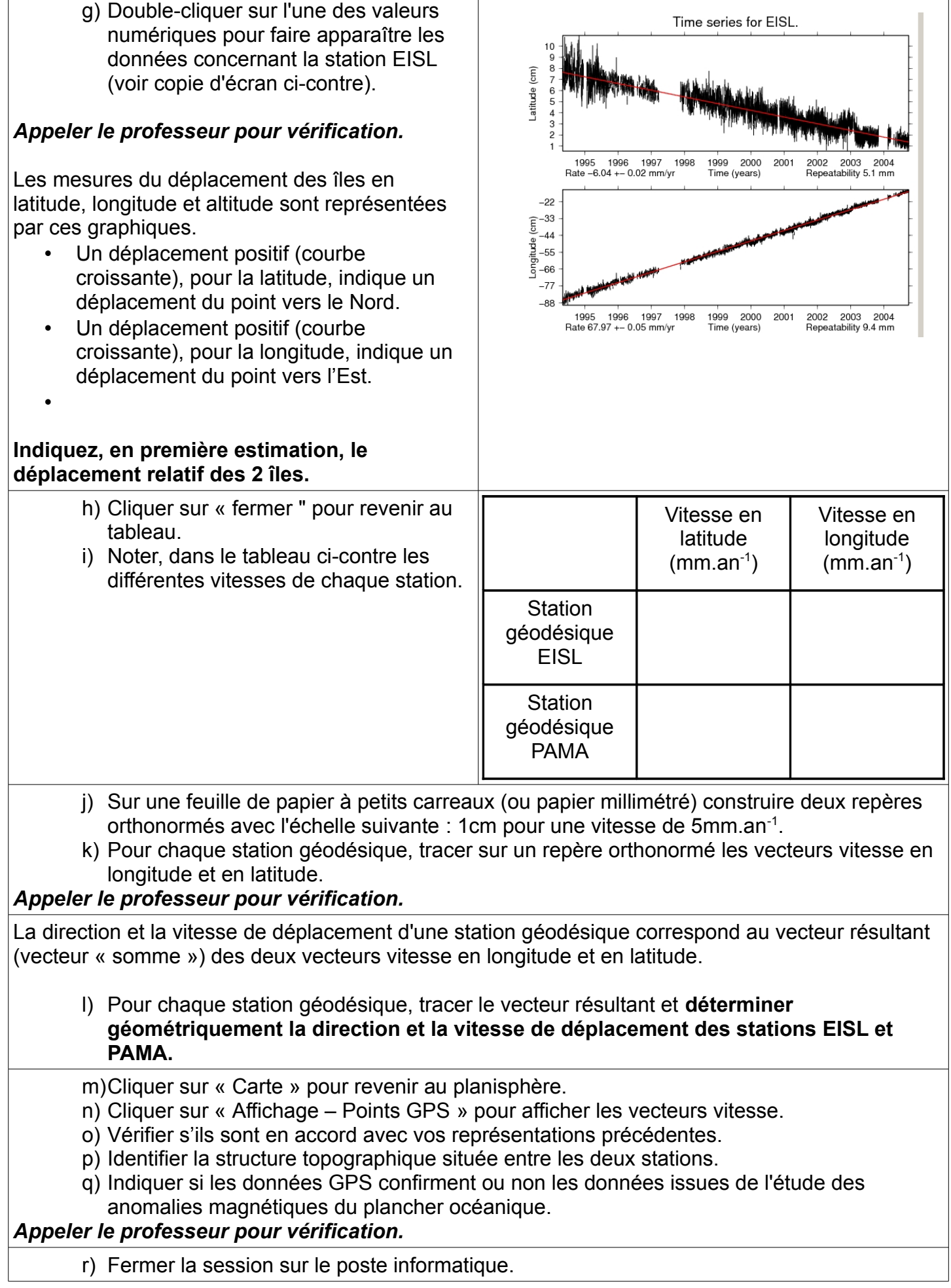